# PyCUDA: Even Simpler GPU Programming with Python

#### Andreas Klöckner

Courant Institute of Mathematical Sciences New York University

Nvidia GTC · September 22, 2010

#### **Thanks**

- Jan Hesthaven (Brown)
- Tim Warburton (Rice)
- Leslie Greengard (NYU)
- PyCUDA contributors
- PyOpenCL contributors
- Nvidia Corporation

#### Outline

- 1 Scripting GPUs with PyCUDA
- 2 PyOpenCL
- 3 The News
- 4 Run-Time Code Generation
- 5 Showcase

#### Outline

- 1 Scripting GPUs with PyCUDA
  - PyCUDA: An Overview
  - Do More, Faster with PyCUDA
- 2 PyOpenCL
- 3 The News
- 4 Run-Time Code Generation
- 5 Showcase

## Whetting your appetite

```
import pycuda.driver as cuda
import pycuda.autoinit, pycuda.compiler
import numpy

a = numpy.random.randn(4,4).astype(numpy.float32)
a_gpu = cuda.mem_alloc(a.nbytes)
cuda.memcpy_htod(a_gpu, a)
```

[This is examples/demo.py in the PyCUDA distribution.]

## Whetting your appetite

3

5

6

8 9

10 11

12 13

14

15

```
mod = pycuda.compiler.SourceModule("""
    __global__ void twice(float *a)
      int idx = threadIdx.x + threadIdx.y*4;
      a[idx] *= 2;
func = mod.get_function("twice")
func(a_gpu, block=(4,4,1))
a_doubled = numpy.empty_like(a)
cuda.memcpy_dtoh(a_doubled, a_gpu)
print a_doubled
print a
```

## Whetting your appetite

3

5

6

8 9

10 11

12 13

14

15

```
mod = pycuda.compiler.SourceModule("""
    __global__ void twice(float *a)
      int idx = threadIdx.x + threadIdx.y*4;
      a[idx] *= 2;
                                                 Compute kernel
func = mod.get_function("twice")
func(a_gpu, block=(4,4,1))
a_doubled = numpy.empty_like(a)
cuda.memcpy_dtoh(a_doubled, a_gpu)
print a_doubled
print a
```

# Why do Scripting for GPUs?

- GPUs are everything that scripting languages are not.
  - Highly parallel
  - Very architecture-sensitive
  - Built for maximum FP/memory throughput
  - $\rightarrow$  complement each other
- CPU: largely restricted to control tasks (~1000/sec)
  - Scripting fast enough
- Python + CUDA = PyCUDA
- Python + OpenCL = PyOpenCL

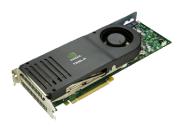

## Scripting: Python

#### One example of a scripting language: Python

- Mature
- Large and active community
- Emphasizes readability
- Written in widely-portable C
- A 'multi-paradigm' language
- Rich ecosystem of sci-comp related software

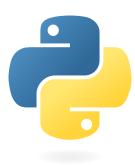

#### Scripting: Interpreted, not Compiled

#### Program creation workflow:

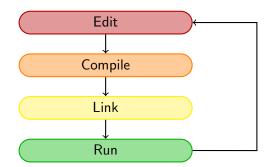

#### Scripting: Interpreted, not Compiled

#### Program creation workflow:

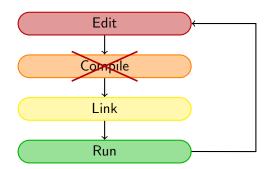

#### Scripting: Interpreted, not Compiled

#### Program creation workflow:

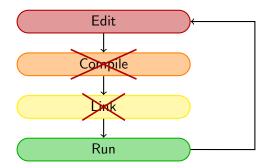

## PyCUDA: Workflow

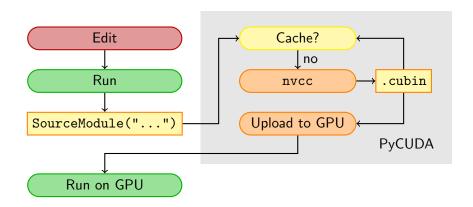

## How are High-Performance Codes constructed?

- "Traditional" Construction of High-Performance Codes:
  - C/C++/Fortran
  - Libraries
- "Alternative" Construction of High-Performance Codes:
  - Scripting for 'brains'
  - GPUs for 'inner loops'
- Play to the strengths of each programming environment.

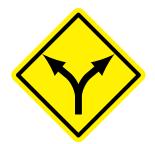

# PyCUDA Philosophy

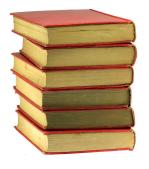

- Provide complete access
- Automatically manage resources
- Provide abstractions
- Check for and report errors automatically
- Full documentation
- Integrate tightly with numpy

## What's this "numpy", anyway?

Numpy: package for large, multi-dimensional arrays.

- Vectors, Matrices, . . .
- A+B, sin(A), dot(A,B)
- la.solve(A, b), la.eig(A)
- cube[:, :, n-k:n+k], cube+5

All much faster than functional equivalents in Python.

```
"Python's MATLAB":
Basis for SciPy, plotting, ...
```

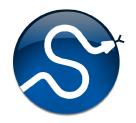

## gpuarray: Simple Linear Algebra

#### pycuda.gpuarray:

- Meant to look and feel just like numpy.
  - gpuarray.to\_gpu(numpy\_array)
  - numpy\_array = gpuarray.get()
- +, -, \*, /, fill, sin, exp, rand, basic indexing, norm, inner product, ...
- Mixed types (int32 + float32 = float64)
- print gpuarray for debugging.
- Allows access to raw bits
  - Use as kernel arguments, textures, etc.

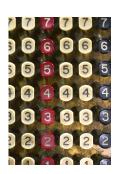

# Whetting your appetite, Part II

```
import numpy
import pycuda.autoinit
import pycuda.gpuarray as gpuarray

a_gpu = gpuarray.to_gpu(
    numpy.random.randn(4,4).astype(numpy.float32))

a_doubled = (2*a_gpu).get()
print a_doubled
print a_gpu
```

## gpuarray: Elementwise expressions

Avoiding extra store-fetch cycles for elementwise math:

```
from pycuda.curandom import rand as curand
a_gpu = curand((50,))
b_gpu = curand((50,))
from pycuda elementwise import ElementwiseKernel
lin_comb = ElementwiseKernel(
       "float a, float *x, float b, float *y, float *z",
       "z[i] = a*x[i] + b*v[i]")
c_gpu = gpuarray.empty_like(a_gpu)
lin_comb(5, a_gpu, 6, b_gpu, c_gpu)
assert la.norm((c_gpu - (5*a_gpu+6*b_gpu)).get()) < 1e-5
```

#### gpuarray: Reduction made easy

#### Example: A scalar product calculation

## PyCUDA: Vital Information

- http://mathema.tician.de/ software/pycuda
- Complete documentation
- MIT License (no warranty, free for all use)
- Requires: numpy, Python 2.4+ (Win/OS X/Linux)
- Support via mailing list

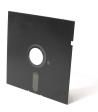

#### Outline

- 1 Scripting GPUs with PyCUDA
- 2 PyOpenCL
- 3 The News
- 4 Run-Time Code Generation
- 5 Showcase

## OpenCL's perception problem

OpenCL does not presently get the credit it deserves.

- Single abstraction works well for GPUs, CPUs
- Vendor-independence
- Compute Dependency DAG
- A JIT C compiler baked into a library

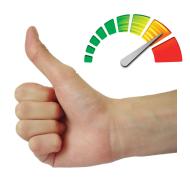

# Introducing... PyOpenCL

- PyOpenCL is "PyCUDA for OpenCL"
- Complete, mature API wrapper
- Has: Arrays, elementwise operations, RNG, . . .
- Near feature parity with PyCUDA
- Tested on all available Implementations, OSs
- http://mathema.tician.de/ software/pyopencl

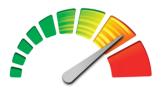

OpenCL

# Introducing... PyOpenCL

```
Same flavor, different recipe:
import pyopencl as cl, numpy
a = numpy.random.rand(50000).astype(numpy.float32)
ctx = cl. create\_some\_context()
queue = cl.CommandQueue(ctx)
a\_buf = cI.Buffer(ctx, cI.mem\_flags.READ\_WRITE, size=a.nbytes)
cl. enqueue_write_buffer (queue, a_buf, a)
prg = cl. Program(ctx, """
    __kernel void twice( __global float *a)
      int gid = get\_global\_id(0);
      a[gid] *= 2;
    }"""). build ()
```

prg.twice(queue, a.shape, None, a\_buf).wait()

#### Outline

- 1 Scripting GPUs with PyCUDA
- 2 PyOpenCL
- 3 The News
  - Exciting Developments in GPU-Python
- 4 Run-Time Code Generation
- 5 Showcase

#### Step 1: Download

#### Hot off the presses:

- PyCUDA 0.94.1
- PyOpenCL 0.92

All the goodies from this talk, plus

- Supports all new features in CUDA 3.0, 3.1, 3.2rc, OpenCL 1.1
- Allows printf() (see example in Wiki)

New stuff shows up in git very quickly. Still needed: better release schedule.

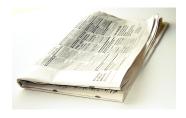

#### Step 2: Installation

- PyCUDA and PyOpenCL no longer depend on Boost C++
- Eliminates major install obstacle
- Easier to depend on PyCUDA and PyOpenCL
- easy\_install pyopencl works on Macs out of the box
- Boost is still there—just not user-visible by default.

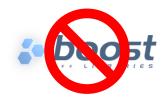

## Step 3: Usage

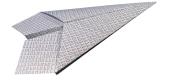

- Complex numbers
  - ...in GPUArray
  - ...in user code
     (pycuda-complex.hpp)
- If/then/else for GPUArrays
- Support for custom device pointers
- Smarter device picking/context creation
- PyFFT: FFT for PyOpenCL and PyCUDA
- scikits.cuda: CUFFT, CUBLAS, CULA

## Sparse Matrix-Vector on the GPU

- New feature in 0.94:
   Sparse matrix-vector multiplication
- Uses "packeted format"
   by Garland and Bell (also includes parts of their code)
- Integrates with scipy.sparse.
- Conjugate-gradients solver included
  - Deferred convergence checking

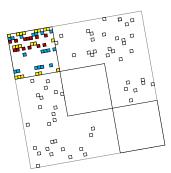

## Step 4: Debugging

#### New in 0.94.1: Support for CUDA gdb:

\$ cuda-gdb --args python -m
pycuda.debug demo.py

#### Automatically:

- Sets Compiler flags
- Retains source code
- Disables compiler cache

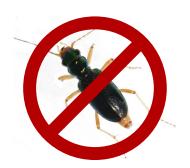

#### Outline

- 1 Scripting GPUs with PyCUDA
- 2 PyOpenCL
- 3 The News
- 4 Run-Time Code Generation
  - Writing Code when the most Knowledge is Available
- 5 Showcase

#### GPU Programming: Implementation Choices

- Many difficult questions
- Insufficient heuristics
- Answers are hardware-specific and have no lasting value

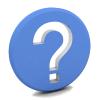

## GPU Programming: Implementation Choices

- Many difficult questions
- Insufficient heuristics
- Answers are hardware-specific and have no lasting value

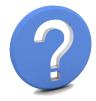

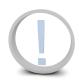

**Proposed Solution:** Tune automatically for hardware at run time, cache tuning results.

- Decrease reliance on knowledge of hardware internals
- Shift emphasis from tuning *results* to tuning *ideas*

## Metaprogramming

In GPU scripting,
GPU code does
not need to be
a compile-time
constant.

#### Metaprogramming

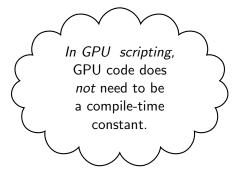

(Key: Code is data—it *wants* to be reasoned about at run time)

Idea

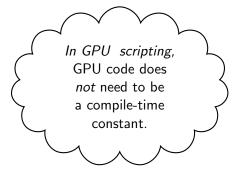

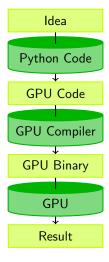

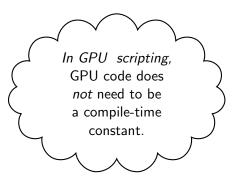

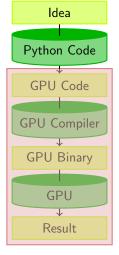

Machine

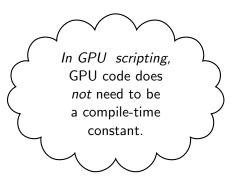

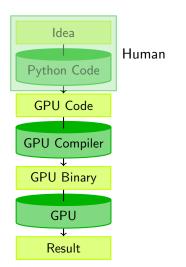

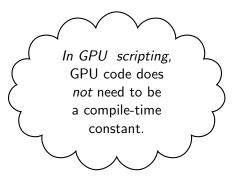

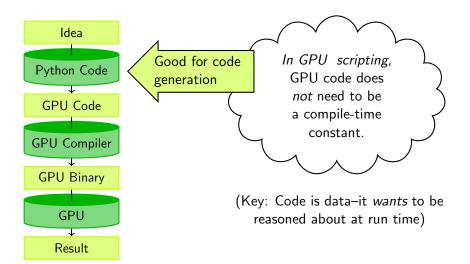

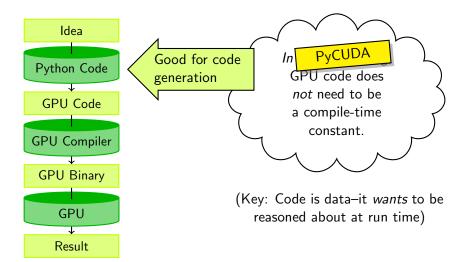

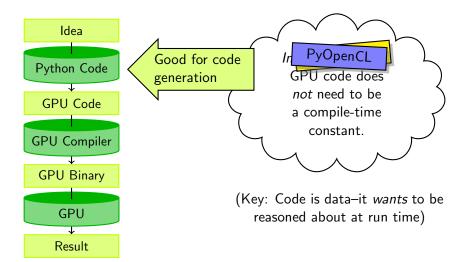

# Machine-generated Code

#### Why machine-generate code?

- Automated Tuning (cf. ATLAS, FFTW)
- Data types
- Specialize code for given problem
- Constants faster than variables (→ register pressure)
- Loop Unrolling

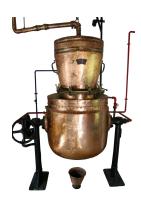

# RTCG via Templates

```
from jinja2 import Template
tpl = Template("""
    __global__ void twice({{ type_name }} *tgt)
      int idx = threadIdx.x +
        {{ thread_block_size }} * {{ block_size }}
        * blockldx.x:
      {% for i in range(block_size) %}
          {% set offset = i* thread_block_size %}
          tgt[idx + {{ offset }}] *= 2;
      {% endfor %}
rendered_tpl = tpl.render(
    type_name="float", block_size = block_size,
    thread_block_size = thread_block_size )
smod = SourceModule(rendered_tpl)
```

#### Outline

- 1 Scripting GPUs with PyCUDA
- 2 PyOpenCL
- 3 The News
- 4 Run-Time Code Generation
- 5 Showcase
  - Python+GPUs in Action
  - Conclusions

#### Discontinuous Galerkin Method

Let 
$$\Omega := \bigcup_i \mathsf{D}_k \subset \mathbb{R}^d$$
.

#### Discontinuous Galerkin Method

Let 
$$\Omega := \bigcup_i D_k \subset \mathbb{R}^d$$
.

#### Goal

Solve a *conservation law* on  $\Omega$ :

$$u_t + \nabla \cdot F(u) = 0$$

#### Discontinuous Galerkin Method

Let 
$$\Omega := \bigcup_i \mathsf{D}_k \subset \mathbb{R}^d$$
.

#### Goal

Solve a conservation law on  $\Omega$ :

$$u_t + \nabla \cdot F(u) = 0$$

#### Example

*Maxwell's Equations*: EM field: E(x,t), H(x,t) on  $\Omega$  governed by

$$\partial_t E - \frac{1}{\varepsilon} \nabla \times H = -\frac{j}{\varepsilon},$$
  $\nabla \cdot E = \frac{\rho}{\varepsilon},$ 

$$\partial_t H + \frac{1}{\mu} \nabla \times E = 0,$$
$$\nabla \cdot H = 0.$$

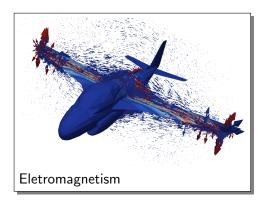

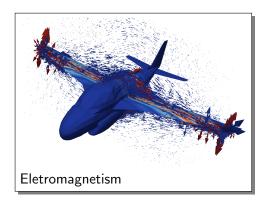

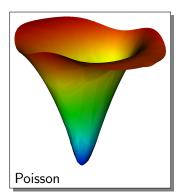

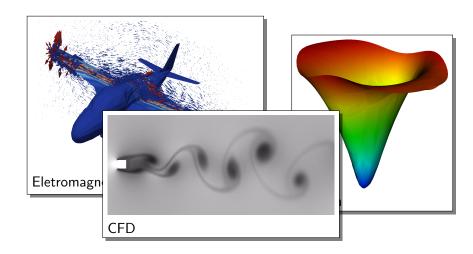

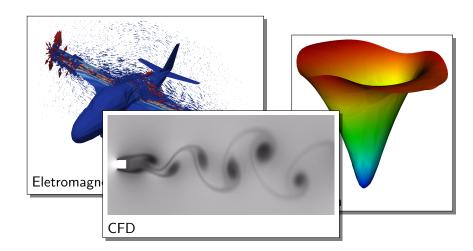

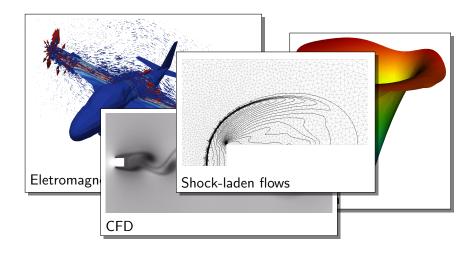

## GPU-DG: Performance on GTX280

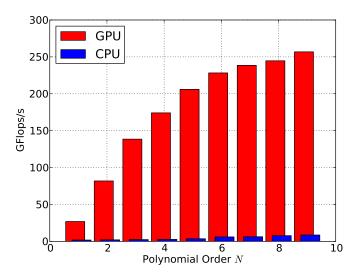

#### 16 T10s vs. $64 = 8 \times 2 \times 4$ Xeon E5472

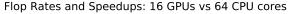

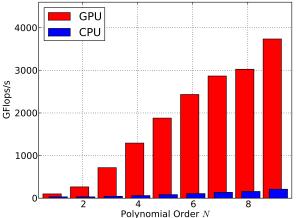

#### 16 T10s vs. $64 = 8 \times 2 \times 4$ Xeon E5472

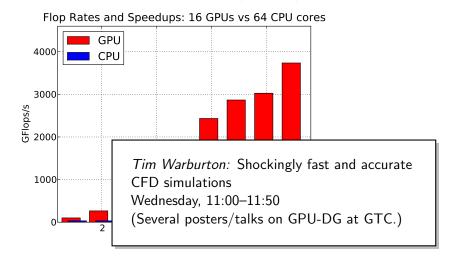

## Computational Visual Neuroscience

# A High-Throughput Approach to Discovering Good Forms of Visual Representation

# David Cox The Rowland Institute at

The Rowland Institute at Harvard

Nicolas Pinto Jim DiCarlo MIT BCS

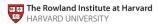

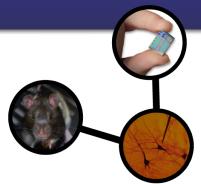

## Computational Visual Neuroscience

# A High-Throughput Approach to Discovering Good Forms of Visual Representation

#### **David Cox**

The Rowland Harvard

Nicolas Pinto Jim DiCarlo MIT BCS Nicolas Pinto: Easy GPU Metaprogramming: A Case Study in Biologically-Inspired Computer Vision

Thursday, 10:00–10:50, Room A1

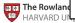

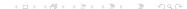

# Copperhead

```
from copperhead import *
import numpy as np
@cu
def axpy(a, x, y):
  return [a * xi + yi \text{ for } xi, yi \text{ in } zip(x, y)]
x = np.arange(100, dtype=np.float64)
y = np.arange(100, dtype=np.float64)
with places .gpu0:
  gpu = axpy(2.0, x, y)
with places . here:
  cpu = axpy(2.0, x, y)
```

# Copperhead

```
from copperhead import *
import numpy as np
@cu
def axpy(a, x, y):
 return [a * xi + yi \text{ for } xi, yi \text{ in } zip(x, y)]
x = np.arange(100, dtype=np.float64)
y = np.arange(100, dtype=np.float64)
with places .gpu(
  gpu = axpy(2.6)
                    Bryan Catanzaro: Copperhead: Data-Parallel
                    Python for the GPU
with places here
                    Wednesday, 15:00–15:50 (next slot!), Room N
  cpu = axpy(2.0)
```

#### Conclusions

- Fun time to be in computational science
- Even more fun with Python and Py{CUDA,OpenCL}
  - With no compromise in performance
- GPUs and scripting work well together
  - Enable Metaprogramming
- The "Right" way to develop computational codes
  - Bake all runtime-available knowledge into code

#### Where to from here?

#### More at...

→ http://mathema.tician.de/

#### **CUDA-DG**

AK, T. Warburton, J. Bridge, J.S. Hesthaven, "Nodal Discontinuous Galerkin Methods on Graphics Processors", J. Comp. Phys., 2009.

#### **GPU RTCG**

AK, N. Pinto et al. *PyCUDA: GPU Run-Time Code Generation for High-Performance Computing*, in prep.

## Questions?

?

Thank you for your attention!

http://mathema.tician.de/

→ image credits

# Image Credits

- Fermi GPU: Nvidia Corp.
- C870 GPU: Nvidia Corp.
- Python logo: python.org
- Old Books: flickr.com/ppdigital cc

- Thumbs up: sxc.hu/thiagofest
- OpenCL logo: Ars Technica/Apple Corp.
- Newspaper: sxc.hu/brandcore
- Boost C++ logo: The Boost C++ project
- ?/! Marks: sxc.hu/svilen001
- Machine: flickr.com/13521837@N00 @